# Home Qt Reference Documentation

- Qt HOME
- DEV
- LABS
- DOC
- BLOG
- SHOP
- Qt 4.8
- ALL VERSIONS
- APILookup
  - Class index
  - Function index
  - Modules
  - Namespaces
  - o Global stuff
  - QML elements
- Qt Topics
  - Basic Qt architecture
  - Device Ul's & Qt Quick
  - Desktop UI components
  - Platform-specific info
- Examples
  - Examples
  - <u>Tutorials</u>
  - o <u>Demos</u>
  - QML Examples
  - QML Demos

#### Search index:

### **API Lookup**

- Class index
- Function index
- Modules
- Namespaces
- Global stuff
- QML elements

## **Qt Topics**

- Basic Qt architecture
- Device Ul's & Qt Quick
- Desktop UI components
- Platform-specific info

# Examples

- Examples
- <u>Tutorials</u>
- Demos
- QML Examples
- QML Demos
- Home
- Tutorials
- A
- A
- 5
- Print

## **Tutorials**

A collection of tutorials and "walkthrough" guides are provided with Qt to help new users get started with Qt development. These documents cover a range of topics, from basic use of widgets to step-by-step tutorials that show how an application is put together.

#### **Widgets**

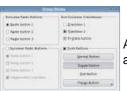

A beginner's guide to getting started with widgets and layouts to create GUI applications.

#### **Address Book**

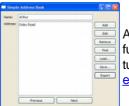

A seven part guide to creating a fullyfunctioning address book application. This tutorial is also available with <u>French</u> <u>explanation</u>.

#### **Qt Designer**

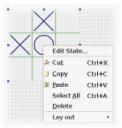

A quick guide through *Qt Designer* showing the basic steps to create a form with this interactive tool.

#### **Qt Linguist**

**qmake** 

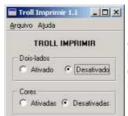

A guided tour through the translations process, explaining the tools provided for developers, translators and release managers.

#### **QTestLib**

This tutorial gives a short introduction to how to use some of the features of Qt's unit-testing framework, QTestLib. It is divided into four chapters.

This tutorial teaches you how to use qmake. We recommend that you read the <u>qmake user guide</u> after completing this tutorial.

#### [+] Documentation Feedback

© 2008-2010 Nokia Corporation and/or its subsidiaries. Nokia, Qt and their respective logos are trademarks of Nokia Corporation in Finland and/or other countries worldwide.

All other trademarks are property of their respective owners. Privacy Policy

Χ

Please submit you feedback...

Senden